# Best Practices - AWS Streaming Data Pipelines

**AKSHAY JAIN** 

### Use Case

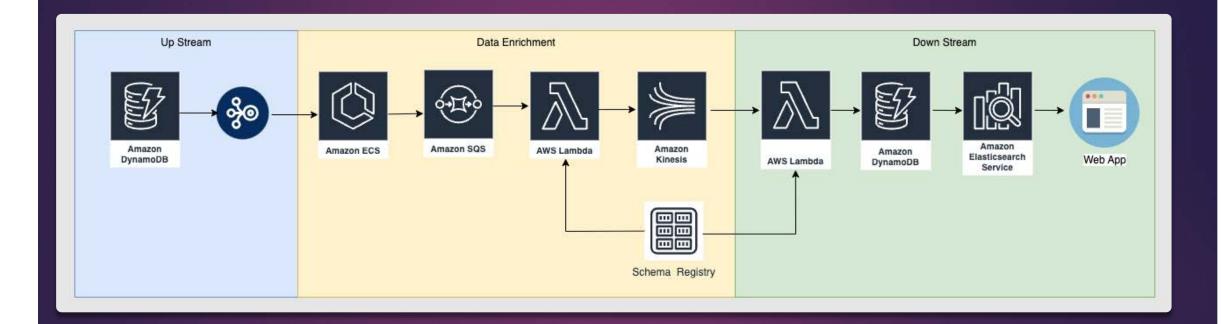

#### Requirements

950M events per day

Data Enrichment Support for schema evolution

Continuous data validations

Enable logging & lineage tracking

#### Shard Data Distribution

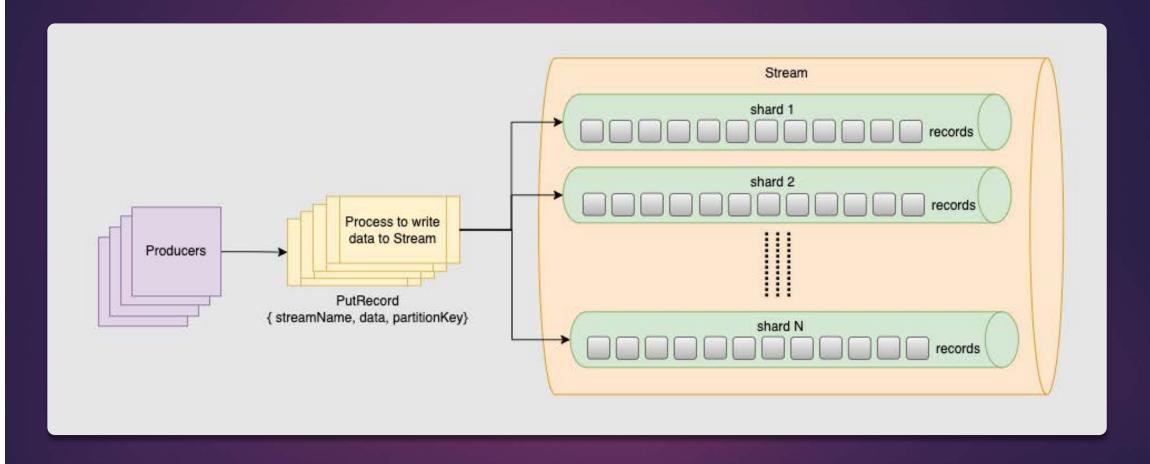

## Shard Data Distribution

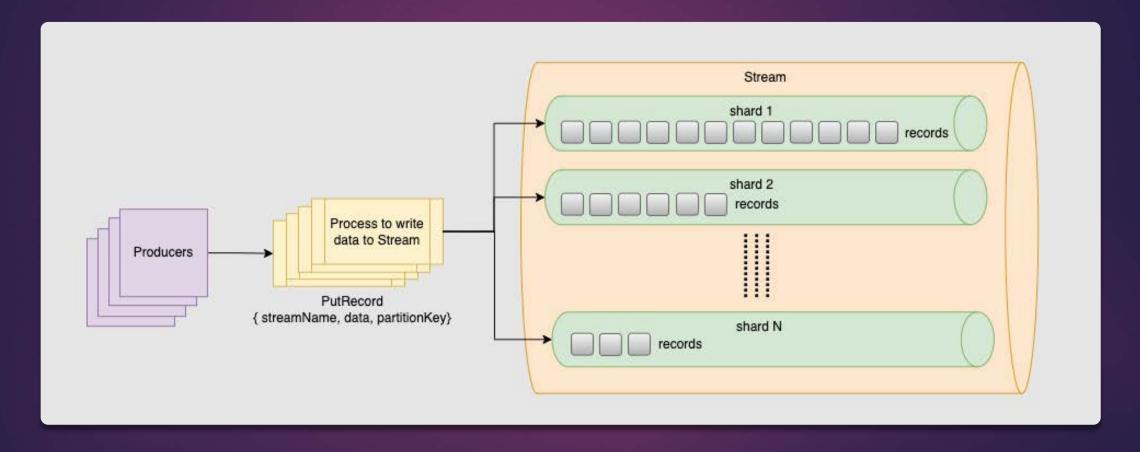

# How to check shard data distribution?

- To get shard-level metrics, you will need to use the EnableEnhancedMonitoring API to turn on enhanced granularity for a stream and enable enhanced monitoring for the following metrics:
  - IncomingBytes
  - IncomingRecords
  - OutgoingBytes
  - OutgoingRecords
  - WriteProvisionedThroughputExceeded
  - ReadProvisionedThroughputExceeded
  - IteratorAgeMilliseconds
- On the consumer side, you can use custom logging. For each record batch processed in your IRecordProcessor implementation, you can count the incoming data counts for each shard.
- You can customize producer, and log PutRecordResponses. It returns "your data is placed under XXX shard" for each Put call.

#### Shard Data Distribution with Partition Key

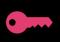

Assign each record a unique partition key using hash key

```
import json
from boto import kinesis

kinesis_client = kinesis.connect_to_region("YOUR_AWS_REGION")
test_record = {'this': 'is', 'a': 'test'}

kinesis_client.put_record(
    "YOUR_KINESIS_DATA_STREAM",
    json.dumps(test_record), # put_record expects a string
    str(hash(test_record['this']) # partition key
)
```

#### Shard Data Distribution with Explicit Hash Key

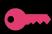

Assign ExplicitHashKey to each record. Use list shards method to get shards information and dump message in the shards based on random distribution.

#### Process Large Records

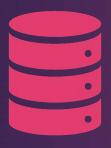

Each shard, which holds data, can handle writing up to 1 MB per second.

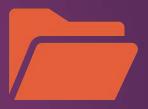

Common solutions

Compress your large records using algorithms such as GZIP, Snappy, LZ4 or choose compressed format such as AVRO

Store large records in Amazon S3 / DB with a reference in Kinesis Data Streams

# Schema Registry

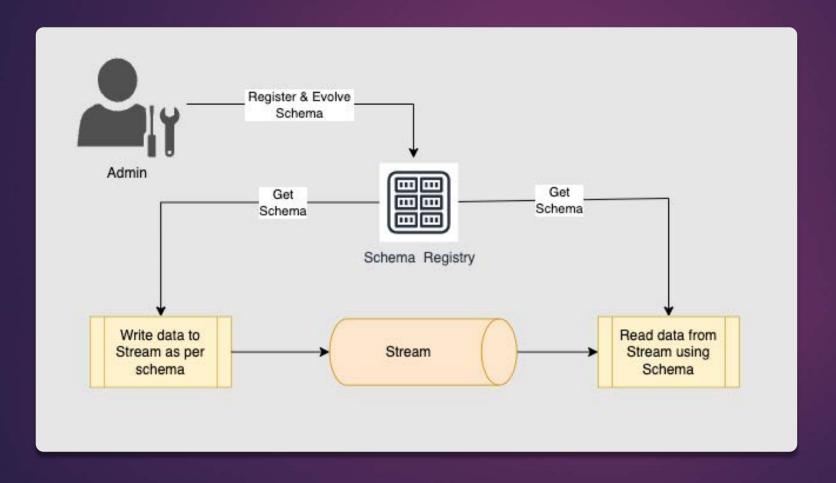

## Validations

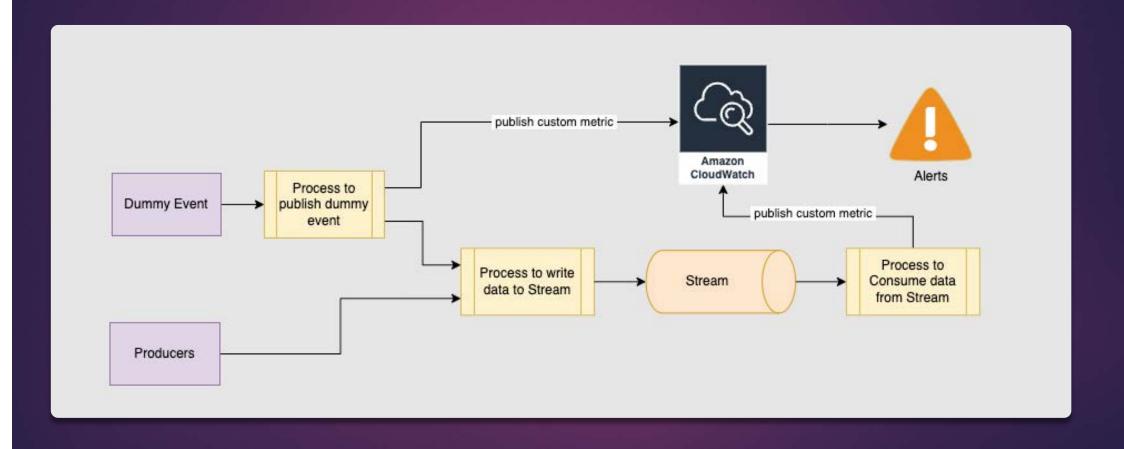

Thank You...!